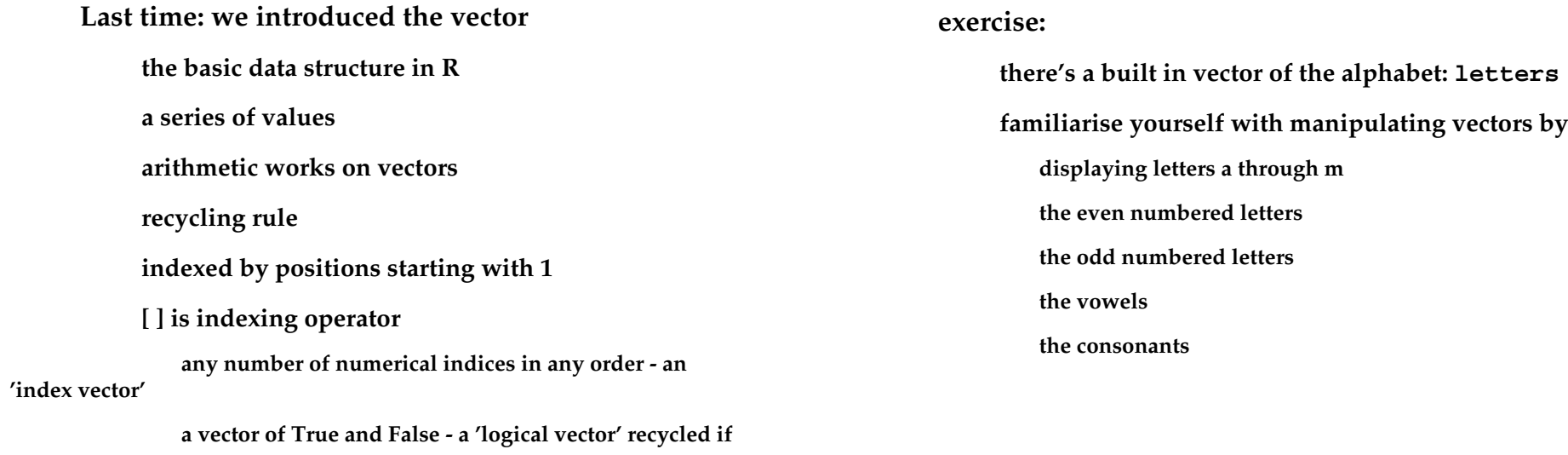

**necessary**

#### **example:**

**beans < c(179,160,136,227,217,168,108,124,143,140)**

**casein < c(368,390,379,260,404,318,352,359,216,222,283,332)**

**boxplot(beans,casein)**

**t.test(beans,casein)**

**t.test(beans,casein,var.equal=T)**

# **dynamic typing**

 **last time we saw vectors of 'integer' and 'logical' values**

 **there are several types of values in R**

 **logical**

 **numeric**

 **character**

 **factor**

 **(integer, complex, raw)**

 **a given vector can only contain one type**

 **you don't normally have to declare the type**

 **automatic type conversion where it makes sense**

 **OK now you're fed up with vectors.**

 **real data tends to be in tables**

 **typically each row is an individual**

 **each column is an observation of some type**

 **Tables/matrices/arrays are also vectors**

 **they have a dimension attributea <- 1:100 dim(a) # NULLdim(a)<-c(10,10) a[10,10] #100 a[100] #100** 

## **You can name the rows and columns**

**rn<-c('one','two','three','four','five','six','seven','eight','nine','ten')**

**rownames(a)<- rn**

**a['three',]**

 **this structure allows very elegant and efficient computation**

 **but all data must be same type**

### **Last slide on data structures**

 **A list is like a vector, but its contents can be amixture** 

 **of any kind of objects**

**alist<-list(a,'cowboys and indians',42) this allows data structures of arbitrary complexity** 

 **better to keep it simple for casual use**

 **a data frame is a list of vectors of the same length**

 **the columns can be of different types**

 **chickwts example: high level graphics extensive example data comes with R and S+data(chickwts) # get chickwts datachickwtsplot(chickwts[,1])hist(chickwts[,1]) hist(chickwts\$weight) hist(chickwts\$w)plot(chickwts)plot(weight ~ feed, data=chickwts)**

#### **Properties of high-level graphics**

 **functions like plot can deal with almost any data do something sensible based on what they're given method dispatch based on type of first argument the resulting plots are usually aesthetically reasonable**

 **carefully chosen defaults**

 **you can control the details by passing low-level parameters**

 **these can also be set as global defaults**

 **graphs can be saved in a variety of formats metafile, postscript, pdf # vector-graphic png, bmp, jpg # bitmap**

```
 chickwts example: anovaaov(weight ~ feed, data=chickwts)chickova <- aov(weight ~ feed, data=chickwts)summary(chickova)plot(chickova)plot(TukeyHSD(chickova))exercise:example:
```

```
Last time: we introduced the vector
the basic data structure in R a series of values
arithmetic works on vectors  recycling rule
indexed by positions starting with 1 [ ] is indexing operator

any number of numerical indices in any order - an 'index vector'
a vector of True and False - a 'logical vector' recycled if necessary
there's a built in vector of the alphabet: letters
familiarise yourself with manipulating vectors by displaying letters a through m the even numbered letters the odd numbered letters the vowels
the consonants 
beans <- c(179,160,136,227,217,168,108,124,143,140)
casein <- c(368,390,379,260,404,318,352,359,216,222,283,332) boxplot(beans,casein)
t.test(beans,casein)
t.test(beans,casein,var.equal=T)dynamic typing
last time we saw vectors of 'integer' and 'logical' values there are several types of values in R logical
numeric
character factor
(integer, complex, raw)
a given vector can only contain one type
you don't normally have to declare the type
automatic type conversion where it makes senseOK now you're fed up with vectors.
real data tends to be in tables
typically each row is an individual
each column is an observation of some typeTables/matrices/arrays are also vectors
they have a dimension attributea \leftarrow 1:100dim(a) # NULL
     dim(a) < -c(10,10) a[10,10] #100 #100a[100]You can name the rows and columns
rn<-c('one','two','three','four','five','six','seven','eight','nine','ten') rownames(a)<- rn a['three',]
this structure allows very elegant and efficient computation but all data must be same typeLast slide on data structures
A list is like a vector, but its contents can be a mixture
```